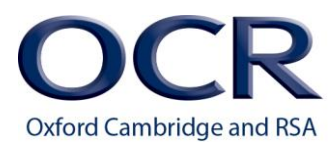

# **NOTICE TO CENTRES**

FAO: Exams Officers

Date: September 2014

Subject: New MAPS e-portfolio

#### **New MAPS e-portfolio**

MAPS is an online e-portfolio system that can be used for the whole assessment and moderation process. It can be used by your candidates to upload their digital evidence, link it to allocated OCR qualification units and once complete hand it in to their teachers for marking. The teachers can then mark their candidates' work on-screen to confirm it meets all of the assessment criteria and then submit it to OCR for moderation.

The following qualifications are now available in MAPS for your centre to use:

- Employability Skills (10345–10350)
- Being Entrepreneurial (10341–10344)

For these qualifications the use of MAPS is optional **not** mandatory. However, we believe MAPS provides many benefits, so we will automatically setup your centre in MAPS if you make an entry after 23 June 2014.

## **Opt-out**

If your centre **does not** want to use MAPS for either of these new qualifications then you should let us know by visiting the 'Centre preferences' page in Interchange and completing the opt-out.

If you have opted-out of using MAPS for a particular qualification, but we have already provided you with login details, then simply ignore these.

#### **Support materials**

A number of support videos are now available in the *Help* section within MAPS. They cover all of the key tasks to be carried out in MAPS by students and teachers. In addition, within the *Help* section, the teacher's user guide has been updated and includes a useful flowchart showing the workflow for using MAPS to deliver OCR qualifications in your centre. The student's user guide will be updated soon.

## **Claims integration**

It is now possible, **for unnamed entries only**, to create a claim directly from MAPS when submitting a batch of work for moderation. This avoids having to enter the students' details into Interchange when creating the claim and will ensure the work is submitted in MAPS at the same time as the claim is created in Interchange.

The new claims integration process is covered in one of the new support videos mentioned above.

## **Mandatory fields**

To allow claims to be automatically created in Interchange from MAPS, **for unnamed entries only**, it is necessary to collect students' date of birth and gender. When setting up your students, either manually or using the csv import, please remember to include this data. For existing students in MAPS, you can you can update their details to include this data as required when submitting work for moderation.

# **Facebook single sign-on for students**

From 16 June, students with an account in both MAPS and Facebook can link their accounts to allow them to login to MAPS using their Facebook login details.

The new Facebook single sign-on is covered in one of the new support videos mentioned above.

# **LiveAssess tasks**

LiveAssess is a module within MAPS that allows for the real time capture of a candidates' evidence using text, drawing, mindmap, audio and video tools. The evidence is saved within the candidates' portfolio and is marked in the normal ways using the evidence checklist or the Red Pen Tool.

We are working with the supplier to create LiveAssess tasks for a number of units from the Employability Skills qualification. We will let you know when the LiveAssess units are available.

## **Support**

From 8 September 2014 OCR will be your first point of contact for support for either:

- qualification related queries for Employability Skills or Being Entrepreneurial
- technical queries related to the use of MAPS3 for Employability Skills or Being **Entrepreneurial**

and you can contact us in several different ways:

- by telephone 024 7685 1509 (8:30am 5:30pm Monday Friday)
- by email<etest@ocr.org.uk>
- by completing the email support form in the *Help* section of MAPS3.

TAG Assessment will continue to respond to queries for a period of time as first line support is transitioned to OCR. However after this date they may ask you to contact OCR or transfer you directly to us.